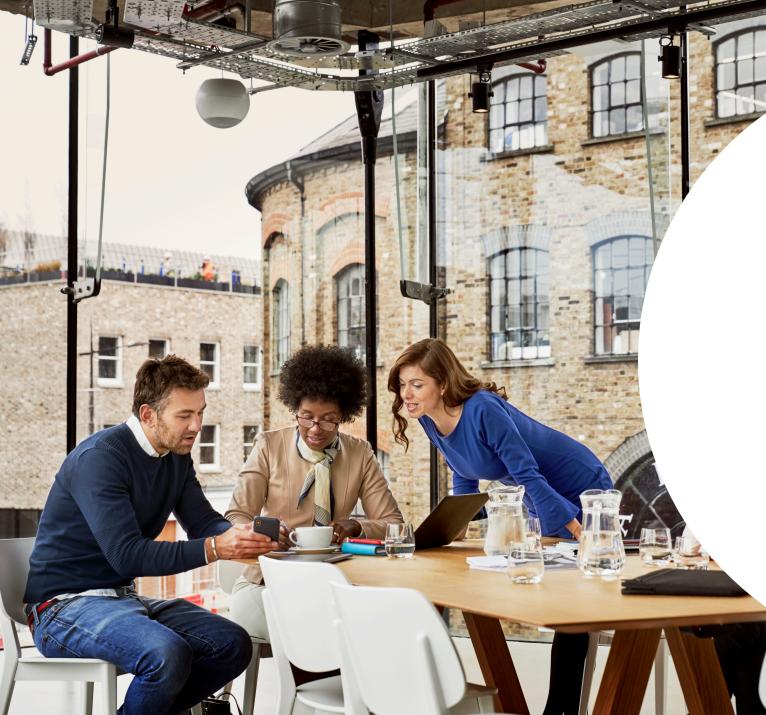

### Linked in

Sales Navigator Q4 '19 Release

Product Updates and New Features

# Spotlight Feature: Data Validation

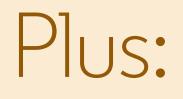

USAGE REPORTING REFRESH

ANALYTICS INTEGRATION

FUNDING EVENTS SPOTLIGHT

LIST ENHANCEMENTS & PERMISSIONS

HOMEPAGE ENHANCEMENTS

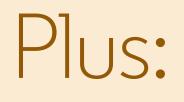

NEW ALERTS

BING GEO MIGRATION

LEAD SEARCH WITHIN LISTS

IMPROVEMENTS TO BEST-INTRO-PATH

SNAP PARTNERS

# Data Validation

Bring the power of LinkedIn to your CRM by keeping it up-to-date

Note: This feature is only available for Sales Navigator Enterprise edition customers

#### Data Validation

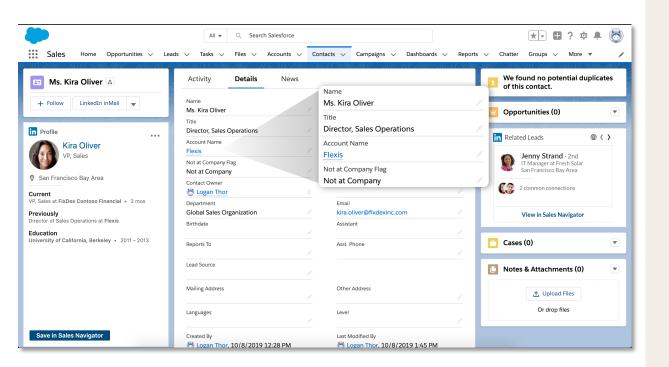

#### Overview

Data Validation is a set of capabilities that leverages the CRM Sync integration to validate information in CRM against the information that is LinkedIn. Comparing the two datasets and highlighting any discrepancies leaves the power to take action in your hands. The feature is launching first with a "Not at Company" flag.

#### <u>Benefits</u>

- Drive sales effectiveness: Identify deals at risk, or which deals should be prioritized due to buyer-side changes and insights
- Increase rep efficiency: Eliminate extra validation steps for reps so they can spend more active time selling
- Improve organizational data quality: Gain insight across the data quality of your organization and enable reps and managers to take action

# Data Validation Requirements

Data Validation requires:

- Sales Navigator **Enterprise** Edition subscription
- CRM Sync to be enabled
- A CRM Admin + Sales Navigator Admin for enablement

"Not at Company Flag" Field

#### Name

Ms. Kira Oliver

Title

#### **Director, Sales Operations**

Account Name

Flexis

Not at Company Flag

Not at Company

 Within CRM, a new custom field will be created: "Not at Company Flag"

- LinkedIn will attempt to validate every CRM contact record that is:
  - Owned by a Sync'ing Sales Navigator user
  - Associated with an Opportunity or Account owned by a Sync'ing Sales Navigator user
- When LinkedIn determines that a CRM contact is no longer with their CRM account, it will return a "Not At Company" value
- CRM Administrators can use this field to create new reports or incorporate into existing dashboards or views

#### Out-of-the-box CRM Reports & System Views

|     | Sales             | Home Opportu         | nities 🗸 Leads 🗸 Task                | s 🗸 Files 🗸 Accounts 🗸               | ✓ Contacts ∨ Cam          | paigns 🗸 Dashboa     | rds 🗸 Reports   | G V Chatter                                                                                                    |
|-----|-------------------|----------------------|--------------------------------------|--------------------------------------|---------------------------|----------------------|-----------------|----------------------------------------------------------------------------------------------------|
| •   | ////.~\\\\:       | ( XXXXXX JUBIC       |                                      | ADMMA JUNIC JUNSSITE C.              | ZZZENIU ZZZ NAMAN JUG     |                      | STATE CONSTRUCT |                                                                                                    |
|     |                   | NTACTS & ACCOL       | INTE                                 |                                      |                           |                      |                 |                                                                                                    |
| ili |                   |                      | s at New Company                     |                                      |                           |                      |                 | 🔍 🚯 Add C                                                                                                    |
| nk  | edIn Sales Naviga | tor: Data Validation | report. Report of all past customers | (contacts associated with closed-wor | opportunities) now at new | companies.           |                 |                                                                                                    |
|     | First Name 💌      | Last Name 🕇 💌        | Title                                | Account Name                         | Not at Company Flag 💌     | Last Modified Date 💌 | Created Date 💌  | Contact Owner 💌                                                                                                 |
|     | Tim               | Barr                 | SVP, Administration and Finance      | Mintome                              | Not at Company            | 10.00                |                 | Test Water                                                                                                    |
|     | John              | Bond                 | VP, Facilities                       | Grand Hotels & Resorts Ltd           | Not at Company            | 10.00.000            | 10.00           | No. of Concession, Name                                                                                         |
|     | Lauren            | Boyle                | SVP, Technology                      | United Oil & Gas Corp.               | Not at Company            | 10.00.000            | 10.00           | Test Water                                                                                                    |
|     | Puja              | Chaudhary            | -                                    | FixDex, Inc.                         | Not at Company            | 10.00.000            | 10.00           | Test Water                                                                                                    |
|     | Liz               | D'Cruz               | VP, Production                       | United Oil & Gas, Singapore          | Not at Company            | 10.00.000            | 10.00           | Test Water                                                                                                    |
|     | Josh              | Davis                | Director, Warehouse Mgmt             | Express Logistics and Transport      | Not at Company            | 10.00.000            | 10.00           | Test Water                                                                                                    |
|     | Sean              | Forbes               | CFO                                  | Edge Communications                  | Not at Company            | 10.00.000            | 10.00           | Test Water                                                                                                    |
|     | Edna              | Frank                | VP, Technology                       | GenePoint                            | Not at Company            | 10.00.000            | 10.00           | Test Water                                                                                                    |
|     | Rose              | Gonzalez             | SVP, Procurement                     | Codelane                             | Not at Company            | 10.00.000            | 10.00           | Test Water                                                                                                    |
| )   | Avi               | Green                | CFO                                  | Freshing                             | Not at Company            | 10.00.000            | 10.00.000       | Test Water                                                                                                    |
| 1   | Jane              | Grey                 | Dean of Administration               | University of Arizona                | Not at Company            | 10.00.000            | 10.00           | Test Water                                                                                                    |
| 2   | Ashley            | James                | VP, Finance                          | Flexing                              | Not at Company            | 10.00.000            | 10.00           | Test Water                                                                                                    |
| 3   | Babara            | Levy                 | SVP, Operations                      | Antelith                             | Not at Company            | 10.00.000            | 10.00           | Test Water                                                                                                    |
| ÷   | Jake              | Llorrac              | -                                    | sForce                               | Not at Company            | 10.00.000            | 10.00           | Test House                                                                                                    |
|     | Siddartha         | Nedaerk              |                                      | sForce                               | Not at Company            | 10.00.000            | 10.00           | Test Water                                                                                                    |
| 5   | Stella            | Pavlova              | SVP, Production                      | GoldenPhase                          | Not at Company            | 10.00.000            | 10.00           | Test House                                                                                                    |
|     | Tom               | Ripley               | Regional General Manager             | United Oil & Gas, Singapore          | Not at Company            | 10.00.000            | 10.00           | Test House                                                                                                    |
| 5   | Jack              | Rogers               | VP. Facilities                       | Burlington Textiles Corp of America  | Not at Company            |                      |                 | the second second second second second second second second second second second second second second second se |

Salesforce Report: All Past Customers at New Company

Enabling Data Validation will provide users with out-of-thebox reports or system views.

These reports or views will help identify:

- Deals at Risk: Proactively identifying when a buyer has left an open opportunity
- Past Customers at New Company: Identifying opportunities when customers (potential champions) have joined new companies
- All Flagged Contacts: Identifying all potential out-of-date contacts

For each CRM, naming and location of capabilities will vary slightly. Refer to upcoming enablement guide for more.

- Salesforce: Can be found within "Reports"
- Dynamics 365 for Sales: Can be found within Opportunity and Contact "System Views"

# How it works

Enabling Data Validation

#### Dynamics 365

#### Salesforce

Step 1

Open up any Unified Interface app, select "Open Org Chart" on Account form, and click "Enable Data Validation" feature Upgrade to latest Sales Navigator for Salesforce app package via AppExchange)

### Step 2

Toggle on Data Validation within Sales Navigator Admin Settings

#### **Enable Data Validation?**

No

Data Validation enables LinkedIn Sales Navigator to review your CRM Contacts to let you know when the related CRM Account is different than the current company he or she has listed on the matched LinkedIn profile. By leveraging reporting in your CRM, you can then take action to lower any associated risk on open opportunities or engage with brand advocates that have moved to another company.

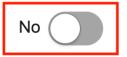

# How it Works

Data Validation

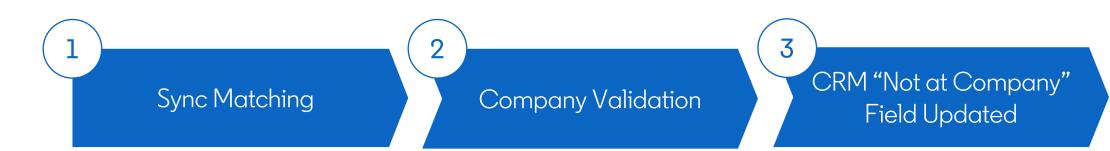

Via CRM Sync, LinkedIn attempts to match<sup>1</sup>:

- CRM Contact ⇔ LinkedIn Member Profile
- CRM Account (associated with Contact) ⇔ LinkedIn Company Profile

For successful matches:

• Validate that CRM Account information matches with information on LinkedIn Member Profile Sales Navigator returns one of two values to new Contact field:

- "Not At Company": Contact not associated with Account
- <null> (SFDC) or "No feedback" (Dynamics 365) : No match OR no change to company

<sup>1</sup>For more information on how Sync Matching occurs, visit the LinkedIn Sales Navigator Help Center

# Usage Reporting Refresh

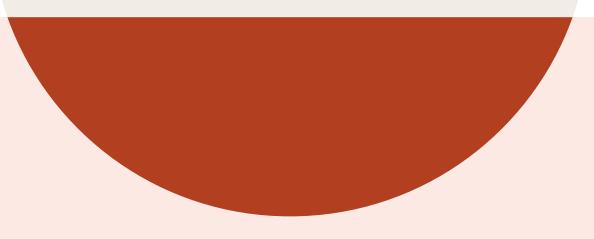

### What's new? Usage Reporting Refresh new features

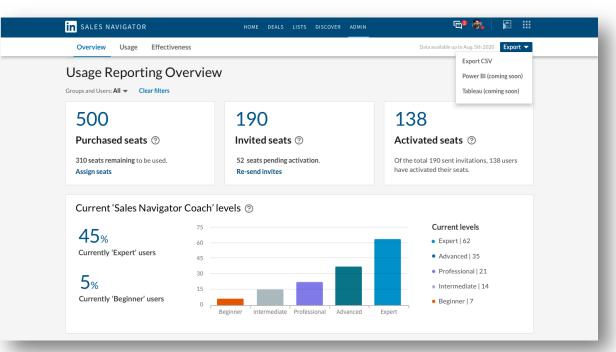

Usage Reporting is getting a new UI and metrics to improve admin experience, rep effectiveness, and to introduce a connected platform.

#### Key additions:

#### 3-tab navigation: **Overview:** Seat and Coach Level distribution Usage: Basic activity analytics Effectiveness: Selling-based activity analytics New metrics: In Reporting: InMail Acceptance Rate In CSV export: Coach Level + InMail Acceptance Rate Chart filters: Custom date range Filter by group + filter by user CSV export: Access to the above filters Filter out inactive accounts New columns: Employee ID, Coach Level, InMail Acceptance Rate New column headers to match Account Center Access to Analytics Integration partners (Tableau + Power BI) Removed from UI Still in CSV

### What's New? Usage Reporting Refresh GTM and value

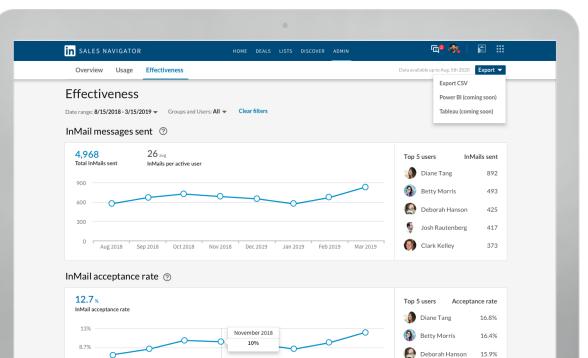

4 3%

Aug 2018

Sep 2018

Oct 2018

Nov 2018

Dec 2019

Jan 2019

Feb 2019

Mar 201

15.9%

13.6%

13.2%

Josh Rautenberg Clark Kelley

Product Objective: Increase SN usage + adoption, decrease churn

GTM Goal: Increase Usage Reporting adoption

Who will gain access: ENT SKU only to start and no additional actions required to turn on

#### Value Props:

Increase rep effectiveness

New actionable insights to drive best practices within your team and improve rep effectiveness

Improve admin experience

Updated look and feel of Usage Reporting to give admins a more flexible experience that fits their company's individual needs

Streamline rep management

Connect Usage Reporting to business intelligence tools to streamline rep management and measurement

0%

Aug 2018

Sep 2018

Oct 2018

Nov 2018

Dec 2019

Jan 2019

Feb 2019

Mar 2019

Usage Reporting Refresh navigation, filters, and CSV export options

| Overview Usage Effectiveness                                              | Data availabe up to Aug. 5th 2020 Export 🔻 |
|---------------------------------------------------------------------------|--------------------------------------------|
|                                                                           | Export CSV                                 |
| Effectiveness                                                             | Power BI (coming soon)                     |
| Date range: 8/15/2018 - 3/15/2019 - Groups and Users: All - Clear filters | Tableau (coming soon)                      |
| InMail messages sent ③                                                    |                                            |
| 4,968 26 avg                                                              | Top 5 users InMails sent                   |
| Total InMails sent InMails per active user                                | Diane Tang 892                             |
| 900                                                                       | Betty Morris 493                           |
| 600 0 0 0 0 0 0 0 0 0 0 0 0 0 0 0 0 0 0                                   | Deborah Hanson 425                         |
| 300                                                                       | Josh Rautenberg 417                        |
| 0                                                                         |                                            |
| Aug 2018 Sep 2018 Oct 2018 Nov 2018 Dec 2019 Jan 2019 Feb 2019 Mar 201    | 9 Clark Kelley 373                         |
| InMail acceptance rate ③                                                  |                                            |
| 12.7%                                                                     | Top 5 users Acceptance rate                |
| InMail acceptance rate                                                    | Diane Tang 16.8%                           |
| 13% November 2018                                                         | Betty Morris 16.4%                         |
|                                                                           | M Detty Morris 10.4%                       |

Clark Kelley

13.2%

Improved organization and increased flexibility: •New navigation •New filters: •Custom date range •Group and Users •New CSV export options: •Access above filters •Access new Analytics Integrations

## What's new? Usage Reporting Refresh custom date ranges

| in sales navi                                      | GATOR HOME DEALS LISTS DISCOVER ADMIN                                                                                                    | <b>@</b> ² 👫   🖻 🏭                                                                                                    |
|----------------------------------------------------|----------------------------------------------------------------------------------------------------|----------------------------------------------------------------------------------------------------|
| Overview U                                         | Jsage Effectiveness                                                                                                    | Data available up to Aug. 5th 2020 Export 🔻                                                                                                    |
| Effectiver                                         | TESS<br>8-3/15/2019  Groups and Users: All  Clear filters                                                                                                    | Export CSV<br>Power BI (coming soon)<br>Tableau (coming soon)                                                                                                    |
| Last 7 days<br>Last 30 days                        | Start date         End date           9/1/2020         🔁                                                                                                    | Top 5 users InMails sent                                                                                                    |
| Last 90 days<br>Custom selection                   | <ul> <li>← September 2020</li> <li>→ Su Mo Tu We Th Fr Sa</li> <li>1 2 3 1 2 3 4 5 6 7</li> <li>4 5 6 7 8 9 10 8 9 10 11 12 13 14</li> <li>11 12 13 14 15 16 17 15 16 17 18 19 20 21</li> <li>17 18 19 20 21 22 23 22 23 24 25 26 27 28</li> <li>24 25 26 27 28 29 30 29 30 31</li> <li>① Timezone is UTC</li> </ul> | Into a serieInto a serieImage: SerieSerieImage: SerieSerie <td< td=""></td<> |
| 12.7 %<br>InMail acceptance<br>13%<br>8.7%<br>4.3% | Prate                                                                                                    | Top 5 usersAcceptance rateImage: Diane Tang16.8%Image: Diane Tang16.4%Image: Deborah Hanson15.9%Image: Deborah Rautenberg13.6%                                                                                                    |

Improved date range customization: •New custom + set date range capabilities

### What's new? Usage Reporting Refresh new filters detail

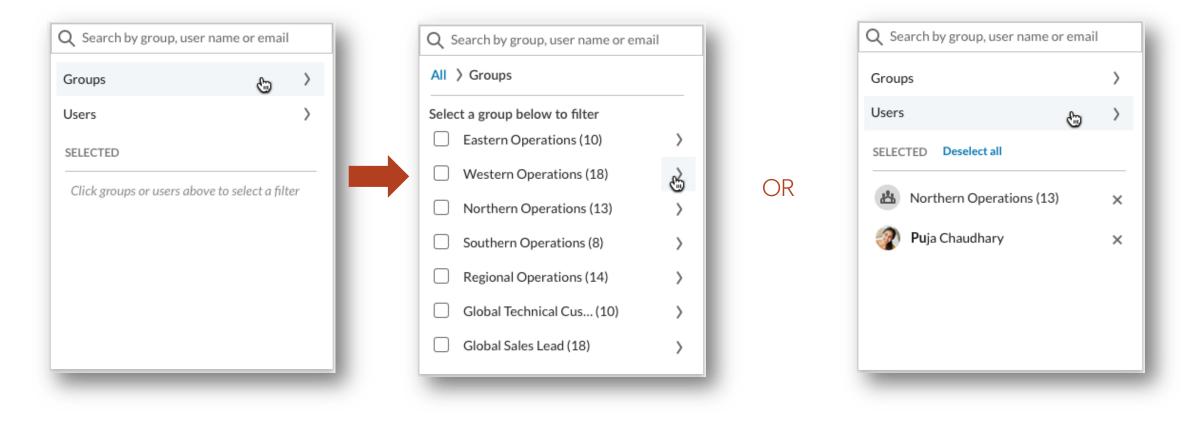

Improved chart flexibility: Filter down to specific groups (added in Account center) or specific individuals

## What's new? Usage Reporting Refresh CSV export detail

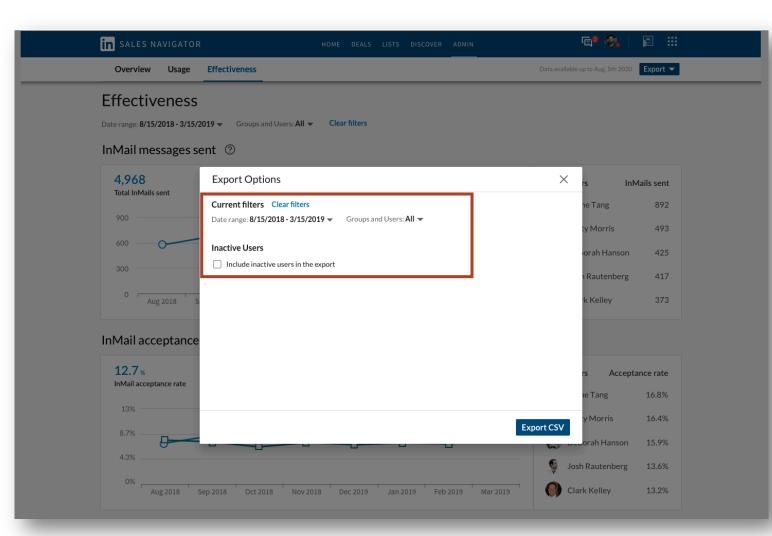

Increased control over CSV export: •Custom date filters •Ability to filter by group and

user •Ability to exclude or include

•Ability to exclude or includ inactive users

New actionable details + insights in CSV export download: •Employee ID •Coach level •InMail Acceptance Rate •SSI still in CSV but no longer in UI

# Analytics Integrations

Integrations with Tableau and Power BI

Note: This feature is only available for **Sales Navigator Enterprise** edition customers

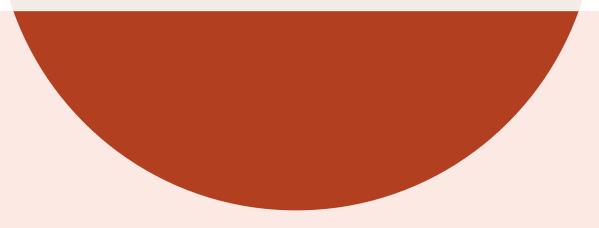

# What's changing?

#### Analytics Integrations

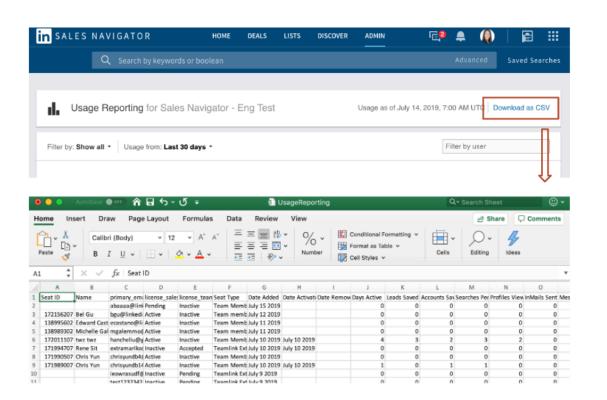

#### Old way:

Users would manually download Sales Navigator usage data via CSV files

#### New, improved way:

Users can now seamlessly view Sales Navigator usage data within their own business intelligence tool (Tableau or Power BI)

#### Analytics Integration

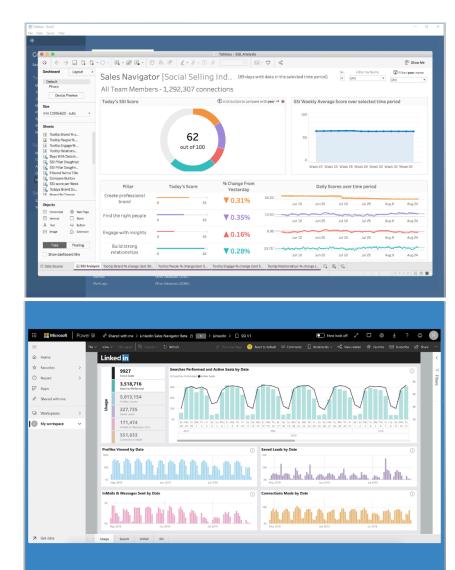

Launching **Analytics Integrations** with Tableau and Power BI, two new Business Intelligence partners in SNAP.

#### Overview:

The integration allows sales teams to better analyze and visualize Sales Navigator usage data in one view, delivering insights to enable fast, informed decisions

Personas + Value Propositions:

- For program managers / admins... get valuable insights and analysis faster
- For sales ops... uncover meaningful results

For sales leaders... optimize sales performance

# How it works

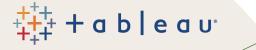

| File Deta Server Help  |                  |                          |  |
|------------------------|------------------|--------------------------|--|
|                        |                  |                          |  |
|                        | Bearch           |                          |  |
|                        |                  |                          |  |
|                        |                  |                          |  |
|                        |                  |                          |  |
|                        |                  |                          |  |
|                        |                  | Kognitio                 |  |
| Text file              |                  | Linkedin Salos Navigator |  |
| JSON file              |                  | MapR Hadoop Hive         |  |
| Microsoft Access       |                  |                          |  |
| Microsoft Access       |                  |                          |  |
| Scatial file           |                  |                          |  |
| Spatial file           |                  |                          |  |
| Statistical Ne<br>More |                  |                          |  |
|                        |                  |                          |  |
|                        |                  |                          |  |
|                        |                  |                          |  |
|                        |                  |                          |  |
|                        |                  |                          |  |
|                        |                  |                          |  |
|                        | Google Analytics |                          |  |
|                        | Google BigQuery  |                          |  |
|                        |                  |                          |  |
|                        |                  |                          |  |

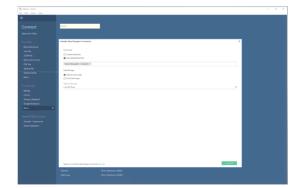

| Image: Control of the control of the control of                                                                                                    | Image: Solution of the solution of the solut                   | 10 10 10 1                                                         |                                                     | 0.0.0.00.1                                                                                    |              |          | Tableau - SSL Analysis |                  |                        |                   |                     |                 |                  |
|----------------------------------------------------------------------------------------------------|----------------------------------------------------------------------------------------------------|--------------------------------------------------------------------|-----------------------------------------------------|-----------------------------------------------------------------------------------------------|--------------|----------|------------------------|------------------|------------------------|-------------------|---------------------|-----------------|------------------|
| Sales Navigator (Social Selling Ind., grays white as the means transport of the same of the same of th                                                                                                    | Sales Navigator  Social Selling Ind., (994yeen and intermediate response of the provide of the provide of the p | 10 10 10 1                                                         |                                                     |                                                                                               |              |          |                        |                  |                        |                   |                     |                 | The Second       |
| Sales Navigator (Social Selling Ind., (Respective data are submitted respective)<br>The model of the submitted respective data are submitted respective data and the submitted respective data are submitted respective data are submitted respective da                                                                                                    | Sales Navigator i Social Selling Ind., (especie das intermentaringens)                                                                                                    |                                                                    |                                                     |                                                                                               |              |          |                        |                  |                        |                   |                     |                 |                  |
| All Team Members - 1,292.307 connections                                                                                                    | All Team Members - 1,292.307 connections                                                                                                    | To                                                                 |                                                     | Sales Navigat                                                                                 | or  Social   | Selling  | Ind., (89 days w       | th data in the s | elected time pe        | fad) 🔋 👔          |                     |                 | inter peer na    |
| Normality         Normality         Normality <t< td=""><td>Normality         Normality Statistics         Outcome of the state of the state</td><td></td><td></td><td>All Team Mamba</td><td>- 1 202 2</td><td>07</td><td></td><td></td><td></td><td></td><td></td><td></td><td></td></t<> | Normality         Normality Statistics         Outcome of the state of the state                                           |                                                                    |                                                     | All Team Mamba                                                                                | - 1 202 2    | 07       |                        |                  |                        |                   |                     |                 |                  |
| W     Model     Description       W     Description     Description       W     Description     Description       W     Description     Description       W     Description     Description       W     Description     Description       W     Description     Description       W     Description     Voltage frame       W     Description     Voltage frame       W     Description     Voltage frame       Voltage frame     Voltage frame       Voltage frame     Voltage frame                                                                                                    | W mining of the second second  | 2 Denice Pre                                                       | nine                                                |                                                                                               | 12 - 1,292,3 | 07 conne |                        |                  |                        |                   |                     |                 |                  |
| NUMBER 14.<br>Not substants.<br>Not substants.<br>No                                                                                                    | Instruction     Instruction     Instructin     Instructin     Instructin     Instructin     Instructin         |                                                                    |                                                     | Today's SSI Score                                                                             |              |          | Cick button to compose | with peer 🍽 😐    | SSI Weekly A           | lverage Score o   | ver selected        | time period     |                  |
| NI         Operation         Operation         Opera                                                                                                    | Norm         Description         Description                                                                                                    |                                                                    | uto v                                               |                                                                                               |              |          |                        |                  | 100                    |                   |                     |                 |                  |
| Bernard Arter Arter                                                                                                    | Bergerseingerseing      |                                                                    |                                                     |                                                                                               |              |          |                        |                  |                        |                   |                     |                 |                  |
| Control of the control of the c                                                                                                    | Construction     Construction     C      |                                                                    |                                                     |                                                                                               |              |          |                        |                  |                        |                   |                     |                 |                  |
| Monometry and and and and and and and and and and                                                                                                    | And And And And And And And And And                                                                                                    |                                                                    |                                                     |                                                                                               |              | 62       |                        |                  |                        |                   |                     |                 |                  |
| Contraction of the second of the second                                                                                                    | A second second se      |                                                                    |                                                     |                                                                                               | out          | t of 100 |                        |                  |                        |                   |                     |                 |                  |
| Control production     Control production     Control productio                                                                                                    | Normality         Daty face         Normality         Daty face         Daty face <thdaty face<="" th=""> <thdaty face<="" th=""> <thd< td=""><td>Copy With Dat</td><td>als.</td><td></td><td></td><td></td><td></td><td></td><td></td><td></td><td></td><td></td><td></td></thd<></thdaty></thdaty>                                                                                                    | Copy With Dat                                                      | als.                                                |                                                                                               |              |          |                        |                  |                        |                   |                     |                 |                  |
| Normalization         Data Stream         Total by Some         Normalization         Data Stream         Data Stream                                                                                                    | Normality         Today Save         Charge from<br>Save         Data         Data         Data         Annual         Annual                                                                                                    |                                                                    |                                                     |                                                                                               |              |          |                        |                  | 0 March                | PP 1844 Dd Maul P | 6. Winsle 28. Winsl | a 30. Minut 32. | Tinek 14         |
| An and a set of a set of                                                                                                    | Normality         Normality         Todays form         No Design from         Daily forms out the period           Normality         State profilescent         Todays form         Normality         State         Daily forms out the period           Normality         State         Normality         State         Normality         Normality         N                                                                                                    | G Fitned Name                                                      | Title                                               |                                                                                               |              |          |                        |                  |                        |                   |                     |                 |                  |
| Construction     Construction     C                                                                                                    | Owner         Order professorie         Teaching           Image         Image                                                                                                    |                                                                    |                                                     |                                                                                               |              |          | % Change From          |                  |                        |                   |                     |                 |                  |
| Non-<br>Binance         Owner<br>Data         Non-<br>Englishing         Non-<br>Englishing </th <th>Name         Outside         Image         Image         <t< th=""><th></th><th></th><th></th><th></th><th>Scone</th><th>Yesterday</th><th></th><th>D</th><th>ally Scores over</th><th>time period</th><th></th><th></th></t<></th>                                                                                                    | Name         Outside         Image         Image <t< th=""><th></th><th></th><th></th><th></th><th>Scone</th><th>Yesterday</th><th></th><th>D</th><th>ally Scores over</th><th>time period</th><th></th><th></th></t<>                                                                                                    |                                                                    |                                                     |                                                                                               |              | Scone    | Yesterday              |                  | D                      | ally Scores over  | time period         |                 |                  |
| Total         Total         μ/π         μ/π <thμ td="" π<=""><td>Construction         Same         Data         Find the right people         III         IIII         IIII         IIIII         IIIII         IIIIII         IIIIIIIIIIIIIIIIIIIIIIIIIIIIIIIIIIII</td><td>Todays Brand</td><td>54</td><td>1.1.184</td><td></td><td></td><td></td><td></td><td></td><td></td><td></td><td></td><td></td></thμ>                                                                                                    | Construction         Same         Data         Find the right people         III         IIII         IIII         IIIII         IIIII         IIIIII         IIIIIIIIIIIIIIIIIIIIIIIIIIIIIIIIIIII                                                                                                    | Todays Brand                                                       | 54                                                  | 1.1.184                                                                                       |              |          |                        |                  |                        |                   |                     |                 |                  |
| The same of the second second                                                                                                    | Termine         Termine                                                                                                    | D Stand M.Con                                                      | 54                                                  | Create professional                                                                           |              | -        | ▼0.31%                 | 16.50            |                        |                   |                     |                 |                  |
| A Two UP Reve<br>B Inter D Forest<br>There are building of the second second secon                                                                                                    | A ha të Anne<br>Bi me D, kane Engage with hrights<br>Tee Tende Build Strong                                                                                                    | Dijects                                                            | 56                                                  | Create professional                                                                           | 0            | 25       | ₹0.31%                 | 16.50            | Jun 30 Ju              | 1 25 Jul 20       | N 25                | Aug9            | Aug 24           |
|                                                                                                    | Time Peutre Build strong                                                                                                    | Chijects                                                           | 0 miner                                             | Create professional<br>brand                                                                  | 0            |          |                        |                  |                        | ~~~~~             | monio               |                 |                  |
| Test Poster Build strong                                                                                                    | Ted Pauling Build strong                                                                                                    | Chijects<br>Dijects<br>Universitet<br>Versust<br>À Test            | 0 menge<br>Dark<br>2 blie                           | Create professional<br>brand                                                                  | 0            |          |                        | 13.50            |                        | ~~~~~             | monio               |                 |                  |
|                                                                                                    |                                                                                                    | Chijects<br>Dijects<br>Universitet<br>Versust<br>À Test            | 0 menge<br>Dark<br>2 blie                           | Create professional<br>brand<br>Find the right people                                         | 0            | 25       | ▼0.35%                 | 13.50            | Jun 30 Ju              | r 25 Jul 30       | N/S                 | Aig 9           | Aug 24           |
| Show dustices with relationships 0 25 V0.28% Jun 20 Jun 23 Jul 23 Jul 23                                                                                                    |                                                                                                    | Chijesta<br>Chijesta<br>U Hotosrid<br>Victori<br>A Test<br>I Image | Bi-<br>me<br>Bachge<br>Data<br>Data<br>Data<br>Data | Create professional<br>brand<br>Find the right people<br>Engage with insights                 | 0            | 25       | ▼ 0.35%<br>▲ 0.16%     | 9.00             | ak 30 au               | r 25 Jul 30       | N/S                 | Aig 9           | Aug 24           |
|                                                                                                    | B bits Source = #155 Adalysis Tooltp-Rison & marge (bit 30., Tooltp-Regine & change (bit 3). Tooltp-Regine & change (bit 3).                                                                                                    | Chipets Dipets Unconfid Vector A Test Unconfid Table Table         | 51-<br>                                             | Create professional<br>brand<br>Find the right people<br>Engage with insights<br>Build strong | 0            | 25       | ▼0.35%                 | 9.00             | Jan 30 Ja<br>Jan 30 Ja | 25 Jul 30         | N/25<br>N/25        | Aig9<br>Aig9    | Aug 24<br>Aug 25 |
|                                                                                                    |                                                                                                    | D Stand M.Con                                                      | 54                                                  | Create professional                                                                           |              | -        | ▼0.31%                 | 16.50            |                        | -                 |                     |                 |                  |

| SALES NAVIGATOR HOME DEALS LISTS DISCOVER ADMIN                                                             | Advanced search 👻 Save               |                                                                      |
|----------------------------------------------------------------------------------------------------|--------------------------------------|----------------------------------------------------------------------|
| Overview Usage Effectiveness                                                                                | Last updated July 29, 2018, 10:57 Pb | Export*                                                              |
| Effectiveness<br>Imugs and Users AI + Zaler anger 6/28/2019 - 7/28/2019 - Cour may<br>nMail messages sent ⑦ |                                      | Export CSV<br>Integrate with<br>PowerBI<br>Integrate with<br>Tableau |
| 32,224 3 <sub>arg</sub>                                                                                     | Top 5 users Ink                      | tails Sent                                                           |
| Total InMails sent InMails per active user                                                                  | 😰 Branko Castro                      | 1,233                                                                |
| 4                                                                                                    | Ryan Cunningham                      | 791                                                                  |
| 24                                                                                                    | Pierre Tassart                       | 697                                                                  |
| a V V Varan                                                                                                 | Adam Bawany                          | 512                                                                  |
| a a a a a a a a a a a a a a a a a a a                                                                       | Clivier Sedile                       | 492                                                                  |

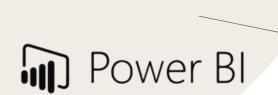

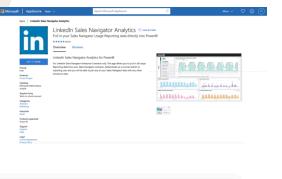

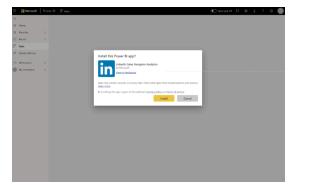

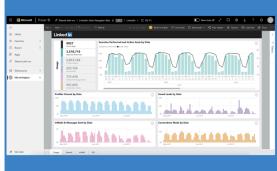

# Funding Events Spotlight

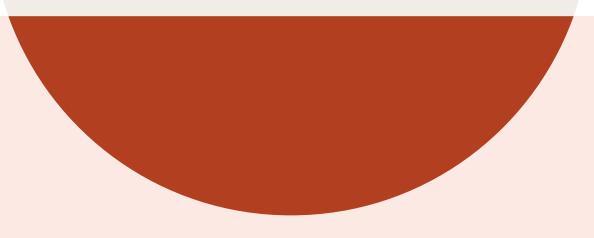

This quarter we are launching a funding events spotlight for account search & account lists aimed at helping you understand the right time to target new accounts or re-engage prior ones.

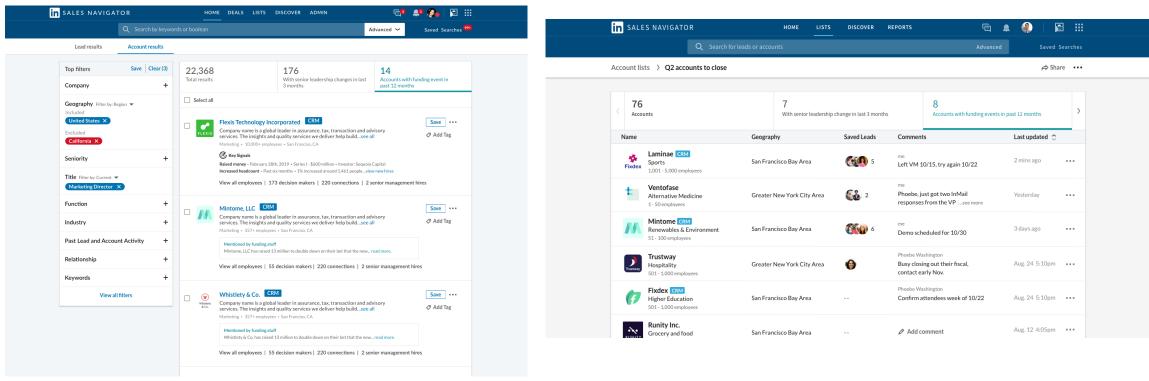

#### Spotlight in account search

Any account search that yields results who have had a funding event in the past 12 months will populate under the spotlight with a link to the associated article directly on the result.

#### Spotlight in account lists

Any account list with saved accounts who have had a funding event in the past 12 months will populate under the spotlight with a link to the associated article directly on the result.

### Deep Dive: Link to funding event article

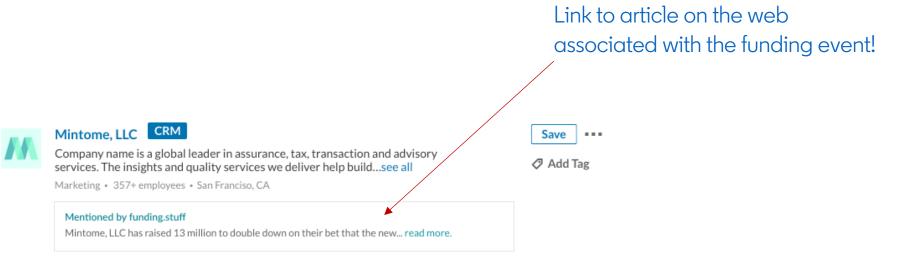

View all employees | 55 decision makers | 220 connections | 2 senior management hires

# Lists Enhancements & Permissions

Permissions, Alerts, and Descriptions

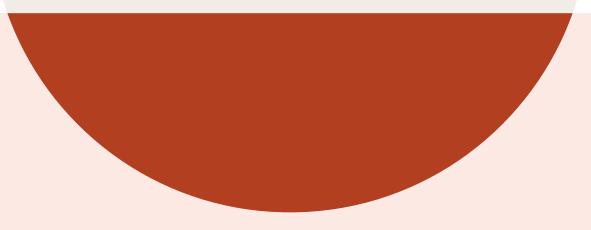

#### Lists Permissions, Alerts, & Descriptions

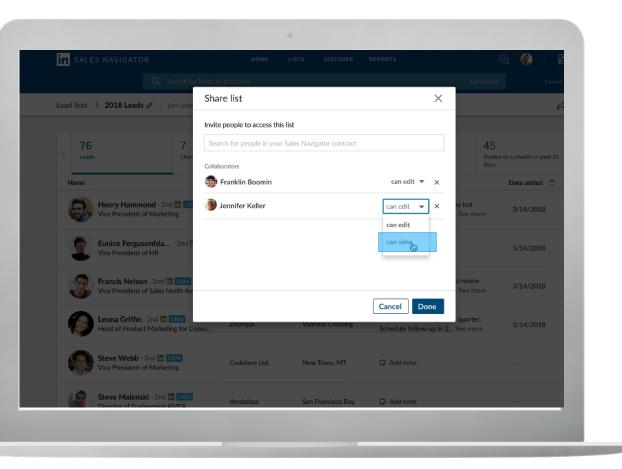

- **Permissions:** List owners will have the ability to designate View Only or Edit permissions to ensure collaborators modify the appropriate list. Those with edit access will be able to add, remove, and comment on leads or accounts within the list
- Alerts: List Collaborators will now receive alerts when leads or accounts have been added or removed from a custom list
- **Descriptions:** List owners will be able to add context for others by including a short description on their List.

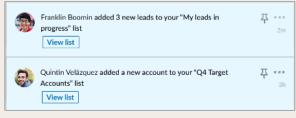

Alerts

Permissions

If you are the **owner** of a list you can set permissions for new collaborators or exit permissions for existing collaborators:

| Η  | OW    | it  | WC  | ork | S: |
|----|-------|-----|-----|-----|----|
| Se | ettir | ٦Ĉ  |     |     |    |
| P  | erm   | nis | sic | ns  |    |

| in  | SALES NAVIGAT           | R        |                      | номе         | LISTS            | DISCOVER                  | REPORTS                                            | ſĘ                | 🔺 🌒   j                   | 2     |
|-----|-------------------------|----------|----------------------|--------------|------------------|---------------------------|----------------------------------------------------|-------------------|---------------------------|-------|
|     |                         | Q si     |                      |              |                  |                           |                                                    |                   | - 1                       |       |
| ead | lists > My leads in     | orogress | 占                    |              |                  |                           |                                                    |                   | Actions                   | Share |
|     |                         |          |                      |              |                  |                           |                                                    |                   |                           |       |
|     | 16<br>Leads             |          | 7<br>Changed jobs in | past 90 days | 14<br>Leads with | TeamLink intro            | 8<br>Mentioned in the news in<br>past 30 days      | the Posta<br>days | ed on LinkedIn in past 30 | >     |
|     | Name                    |          |                      | Account      | (                | Geography                 | Comments                                           |                   | Last updated 💲            |       |
|     | Puja Chau<br>Accountant |          | RM 🗸 Saved           | Energence    |                  | Greater New York<br>Area  | <sup>me</sup><br>Left VM 10/15, try a              | gain 10/22        | 2 mins ago                |       |
|     | Thu Nguy<br>Marketing   |          | RM                   | Mintome      |                  | Atoka, KY                 | me<br>Phoebe, just got two<br>responses from the V |                   | Yesterday                 |       |
|     | Myriam F<br>Senior Asso |          | GRM                  | Telendo      |                  | 5an Francisco Bay<br>Area | me<br>Demo scheduled for                           | 10/30             | 3 days ago                |       |

| Share list                                         |            | ×  |
|----------------------------------------------------|------------|----|
| Invite people to access this list                  |            |    |
| Search for people in your Sales Navigator contract |            |    |
| Collaborators                                      |            |    |
| 💮 Franklin Boomin                                  | can edit 🔻 | ×  |
| 谢 Jennifer Keller 3                                | can edit 💌 | ×  |
|                                                    | can edit   |    |
|                                                    | can view   |    |
|                                                    |            |    |
|                                                    |            |    |
|                                                    | Cancel Dor | ne |

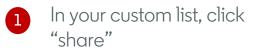

If sharing with someone new, type the name of the person to find and add them\*

You can edit each collaborators permissions using the drop down menu next to their name

\*You can only share lists with other people on your contract

2

3

If you are a **collaborator** on a list you can view a list of your collaborators from the "Actions" drop-down in your shared list:

| How i | t w | /or  | <s:< th=""><th></th></s:<> |   |
|-------|-----|------|----------------------------|---|
| Viewi | ng  |      |                            |   |
| Colla | bc  | orat | or                         | S |

| in sales       | NAVIGATOR                                 |                                 | HOME LI         | STS DISCOVER              | REPORTS                                                     | Ē          | A 🛞                      |                   |
|----------------|-------------------------------------------|---------------------------------|-----------------|---------------------------|-------------------------------------------------------------|------------|--------------------------|-------------------|
|                | Q Se                                      |                                 |                 |                           |                                                             |            |                          | S I urches        |
| Lead lists > N | Ay leads in progress                      | 些                               |                 |                           |                                                             |            | Permission               | s: edit Actions 🔻 |
| < 16<br>Leads  |                                           | 7<br>Changed jobs in past 90 da | 14<br>Iys Leads | s with TeamLink intro     | 8<br>Mentioned in the news in the<br>past 30 days           | 212<br>ays | Make a co<br>View list i |                   |
| Name           |                                           | Accou                           | int             | Geography                 | Comments                                                    |            | Losi uj                  | Juanu 🧹           |
|                | Puja Chau · 2nd Cl<br>Accountant          | ▼ Saved Energ                   | ence            | Greater New York<br>Area  | me<br>Left VM 10/15, try again 14                           | 0/22       | 2 mins                   | ago ••••          |
| 2              | Thu Nguyen · 2nd C<br>Marketing Associate | RM Minto                        | me              | Atoka, KY                 | me<br>Phoebe, just got two InMai<br>responses from the VPse |            | Yester                   | lay ••••          |
|                | Myriam Felix · 2nd<br>Senior Associate    | CRM Telen                       | do              | San Francisco Bay<br>Area | me<br>Demo scheduled for 10/30                              | )          | 3 days                   | ago ••••          |

| ist info                                                                                      | ×   | Collaborators 4 ×                                                                                                    |
|-----------------------------------------------------------------------------------------------|-----|----------------------------------------------------------------------------------------------------|
| ist name                                                                                      |     | Owner                                                                                                    |
| ly leads in progress                                                                          | Ø   | 🍓 Conor Weber                                                                                                    |
| st description                                                                                |     | Collaborators                                                                                                    |
| hese are the leads I'm currently working on. Franklin on qualifying;<br>onor on following up. | Ø   | Franklin Boomin Market State State Sta           |
| reated on<br>ebruary 16, 2019 by Conor Weber                                                  |     | le contracte de la contracte de la contracte d |
| st modified on<br>nil 26, 2019 by Franklin Boomin                                             |     |                                                                                                    |
| w collaborators Cancel                                                                        | one | Cancel Done                                                                                                    |

the "Actions" drop-down

In your shared list, click on

In the drop-down menu, select "View List Info"

1

2

- From the "List Info" pane, select "View Collaborators"
  - From here, you will be able to view the list owner and all collaborators

You can **add list descriptions** when creating a new list: from your search results or lists hub:

| Create new list                                                                  |           | ×      |
|----------------------------------------------------------------------------------|-----------|--------|
| List name                                                                        |           |        |
| 2018 NA Prospects                                                                |           |        |
| List description (optional)                                                      |           | 17/75  |
| These are the leads I'm currently working on. Franklin<br>Conor on following up. | on qualif | ying;  |
|                                                                                  |           | 50/350 |
| [                                                                                | Cancel    | Create |

You can add a list description when creating a new list. This step is optional.

# How it works: Creating List Descriptions

You can also **edit existing list descriptions** (if you are an owner or if you have edit access):

| TOR                                         | но                                | AE LISTS DISCOVER               | REPORTS                                                         | Ē 🛔 🌒                                          | <b>a</b>    | List info                                                                                 |                      |
|---------------------------------------------|-----------------------------------|---------------------------------|-----------------------------------------------------------------|------------------------------------------------|-------------|-------------------------------------------------------------------------------------------|----------------------|
|                                             | earch for leads or accounts       |                                 | Ad                                                              | ivanced                                        | ed Searches | List name                                                                                 |                      |
| in progress                                 | 丛                                 |                                 |                                                                 | Permissions: edit Save all leads fi            |             | List description                                                                          |                      |
|                                             | 7<br>Changed jobs in past 90 days | 14<br>Leads with TeamLink intro | 8<br>Mentioned in the news in the<br>past 30 days               | Make a copy<br>View list info<br>Remove from m | ny lists    | These are the leads I'm currently work<br>Conor on following up.                          | ting on. Franklin on |
|                                             | Account                           | Geography                       | Comments                                                        | Lost update                                    | u 🗸         | Created on                                                                                |                      |
| hau • 2nd 🕻<br>ant                          | RM V Saved Energence              | Greater New Yo<br>Area          | nk me<br>Left VM 10/15, try again 10/22                         | 2 2 mins ago                                   |             | February 16, 2019 by Conor Weber<br>Last modified on<br>April 26, 2019 by Franklin Boomin |                      |
| <b>;uyen</b> - 2nd <b>(</b><br>ng Associate | CRM Mintome                       | Atoka, KY                       | me<br>Phoebe, just got two InMail<br>responses from the VPsee m | Yesterday                                      |             | View collaborators                                                                        | C                    |

1 In your shared list, click on the "Actions" drop-down

<sup>2</sup> In the drop-down menu, select "View List Info"

From the "List Info" pane, click the pencil icon next to "List description" to edit

 $\times$ 

n qualifying

List Descriptions can be **viewed** from the following locations:

How it works: Viewing List Descriptions

| in sales navigator                                                                                                    | номе            | LISTS DISCOVER REPOR | rs 🕫 🛔 🌒 📔                               |
|----------------------------------------------------------------------------------------------------|-----------------|----------------------|------------------------------------------|
|                                                                                                    |                 |                      |                                          |
| Lead lists                                                                                                    |                 |                      | Gin My saved leads (3.2k) + Create leads |
| All 👻                                                                                                    |                 |                      |                                          |
| Name                                                                                                    | Number of leads | Owner                | Last updated 🗘                           |
| My leads in progress                                                                                                    | 214             | 😭 Phoebe Washingt    | on 01/02/2018 Phoebe Washington ⇔ Share  |
| This list is a trusted community marketplace for<br>people to list, discover, and book unique<br>accommodations around the world online or an | 246             |                      | 01/02/2018 me → Share                    |
| in-person account.                                                                                                    | 124             |                      | 01/02/2018 me → Share                    |
| Potential leads for new software purchase 🕮                                                                                                   | 350             | 🥷 me                 | 01/02/2018 me ⇔ Share ••                 |

In the Lists Hub, by hovering over the list name

| _ | 55 쓰                                     |                                 |                                                   |                  |                               |
|---|------------------------------------------|---------------------------------|---------------------------------------------------|------------------|-------------------------------|
|   |                                          |                                 |                                                   |                  | Save all leads from this list |
|   | <b>7</b><br>Changed jobs in past 90 days | 14<br>Leads with TeamLink intro | 8<br>Mentioned in the news in the<br>past 30 days | 12<br>Pos<br>day | Make a copy<br>View list info |
|   | Account                                  | Geography                       | Comments                                          |                  | Last updated 🗸                |

In the List itself, by selecting "View List Info" from the action dropdown

# Homepage Enhancements

Slide-In Panel & Alerts Re-design

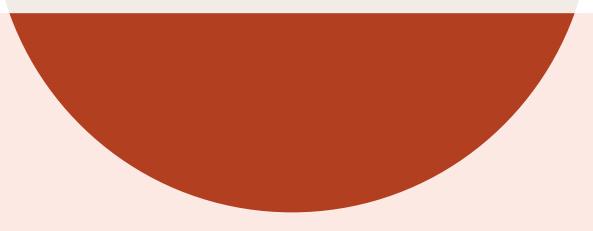

This quarter we are launching enhancements to the homepage experience aimed at improving your ease of use and maximizing efficiency.

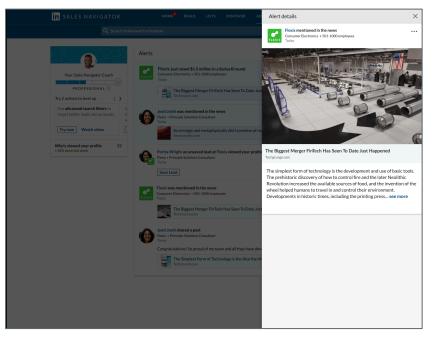

#### Slide-in panel:

All Mentioned in the News Alerts will now open into a panel that slides out from the right side of the homepage, allowing you to view the article without leaving Sales Navigator.

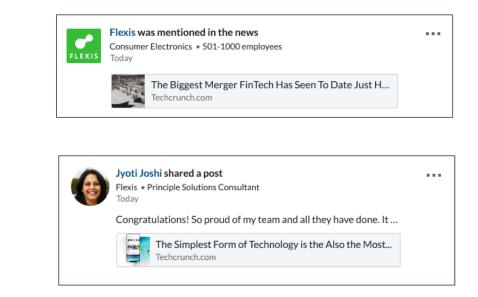

#### Re-designed Alert format:

The design of each individual alert has been enhanced so that key details of the saved account or saved lead can be more easily seen and accessed.

### Deep Dive: Re-designed Alert Format

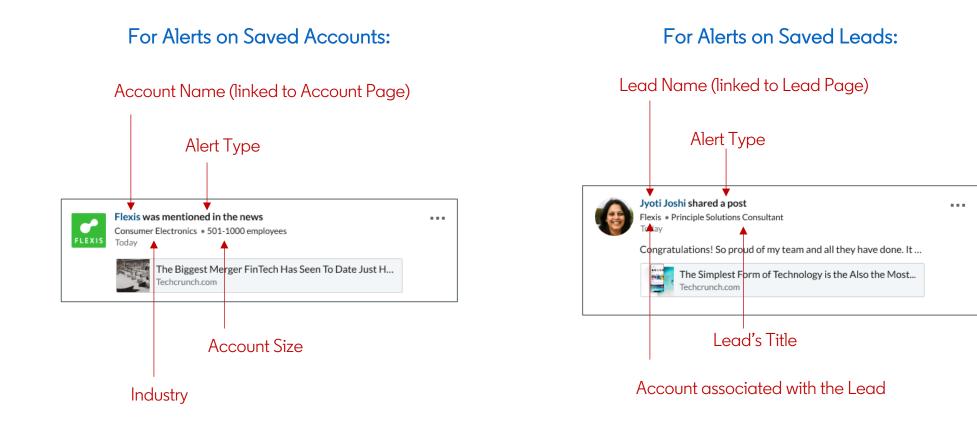

# New Alerts

Headcount Growth, Senior Hires & New User alerts

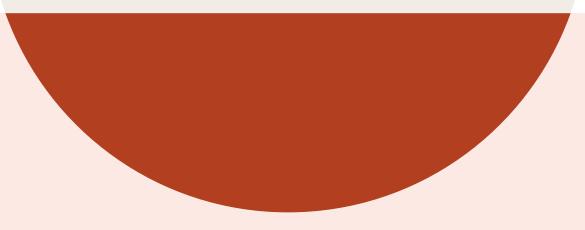

#### New Alerts: Headcount Growth & Senior Hires

| FLEXIS | Flexis has grown by <b>7% in the last 90 days.</b><br>Consumer Electronics • 501-1000 employees<br>Today |  |
|--------|----------------------------------------------------------------------------------------------------|--|
|        | View Insights                                                                                            |  |

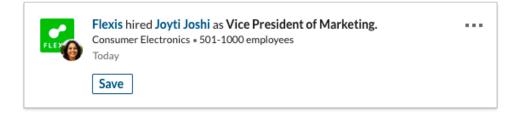

Sales Navigator Alerts give you on time, relevant, and actionable insights on your saved leads and accounts. With Alerts, you can spend less time researching and more time selling and building relationships.

This quarter we are adding two new alerts for your saved accounts:

- Your saved account has headcount growth: This alert notifies you when a saved account has grown over 5% in the last 90 days
- You have new senior hires at your saved account: This alert notifies you when your saved account has a new senior management hire.

To receive these types of alerts, please make sure you have saved accounts. No set up is required.

#### New Alerts: New Users

| *** | Have you explored <b>Sales Navigator Coach</b> ? Visit Coach to learn how to use Sales Navigator's most powerful features | 1h  |
|-----|----------------------------------------------------------------------------------------------------|-----|
|     | Visit Coach                                                                                                    |     |
|     | Save your recently viewed lead, Jeff Tanaka, to receive updates on                                                        | ••• |
|     | LinkedIn activity, job changes, promotions                                                                                | 3h  |
|     | Save                                                                                                    |     |
|     | View a list of decision makers at <b>Telendo</b> to help you discover leads                                               |     |
| τ.  | and identify your best path in                                                                                            | 3h  |
|     | View decision makers                                                                                                    |     |

Sales Navigator Alerts give you on time, relevant, and actionable insights on your saved leads and accounts. With Alerts, you can spend less time researching and more time selling and building relationships.

This quarter we are adding three new alerts to help users get started in the product.

- Visit Sales Navigator Coach: This alert on day 2 sends new users to Sales Navigator Coach to get them started trying features.
- Save your recently viewed lead: This alert on day 4 prompts users who have never saved a lead to save a lead they viewed recently.
- View decision makers: This alert on day 7 encourages users to view decision makers at a saved or viewed account.

# Bing Geo Migration

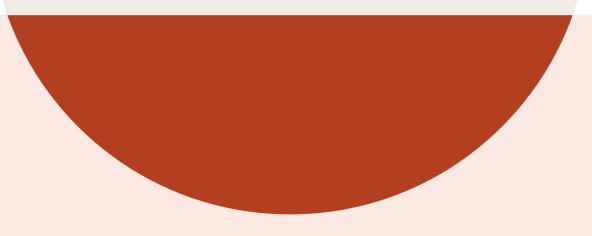

This quarter, we are changing the data powering our geography filter to Bing Maps data. This change should vastly increase our location coverage and provide more accurate search results for searches involving the geography filter.

#### Key Highlights & Data Wins!

- 1. Expanding our country coverage.
- 2. Adding 2,000+ states/provinces.
- 3. Adding 2.4 million cities.
- 4. City level search for 100+ countries that previously could only be searched as a country.
- 5. More accurate taxonomy of postal codes and regions.

#### Impact to User Experience:

#### The Number of Cities Available is Increasing By....

- 1. 1,174% for APAC
- 2. 647% for EMEA
- 3. 515% for LATAM
- 4. 228% for MENA
- 5. 186% for NAMER

- When searching by location, you'll notice that the names of regions or areas you're familiar with may have changed (e.g. "greater New York City Area" is now "New York City Metropolitan Area")
- Saved searches that use location should automatically update to reflect the new location. This may result in a one-time slight change in the total results in a saved search.

### Deep Dive: A look at new Bing geography data

| n sales naviga <sup>.</sup>                                                               | TOR                | ном                     | 1E DEALS LISTS                                                                                                    | DISCOVER ADMIN                                                                                                    | E <mark>9</mark>           | 9 🚱   🖻 🏢                     |
|-------------------------------------------------------------------------------------------|--------------------|-------------------------|----------------------------------------------------------------------------------------------------|----------------------------------------------------------------------------------------------------|----------------------------|-------------------------------|
|                                                                                           | Q Search by keywor | rds or boolean          |                                                                                                    | A                                                                                                    | dvanced search 🐱           | Saved Searches <sup>99+</sup> |
| Lead results                                                                              | Account results    |                         |                                                                                                    |                                                                                                    |                            | Save search                   |
| Top filters                                                                               | Save Clear (3)     | 22,368<br>Total results |                                                                                                    | <b>176</b><br>With senior leadership changes i                                                                                                    | 12<br>Data Companies Raise | ed Funding in Past            |
| Company                                                                                   | +                  | Total results           |                                                                                                    | 3 months                                                                                                    | 6 months                   |                               |
| Geography Filter by: Re                                                                   | egion 🔻            | Select all              |                                                                                                    |                                                                                                    |                            |                               |
| Included Dundrum, Dublin, Ireland × Excluded Howth, Dublin, Ireland × Seniority + Title + |                    | C PLEXIS                | services. The insights and<br>Marketing • 10,000+ employ<br>Mentioned by funding.stuf<br>Fresh Inc. raised 2.5 million | al leader in assurance, tax, transactio<br>d quality services we deliver help bui<br>yees • Dublin, Ireland                                                  | dsee all                   | Save ••••<br>Add Tag          |
| Function<br>Industry<br>Included<br>Financial Services X<br>Past Lead and Account         |                    |                         | services. The insights and<br>Marketing • 357+ employee<br>Mentioned by funding.stuf<br>Mintome, LLC has raised 1:     | al leader in assurance, tax, transactio<br>d quality services we deliver help bui<br>s • Dublin, Ireland<br>if<br>3 million to double down on their bet that | dsee all                   | Save ····                     |
| Relationship                                                                              | +                  |                         | View all employees   55                                                                                                | decision makers   220 connections                                                                                                    | 2 senior management hir    | es                            |
| Keywords                                                                                  | +                  |                         | Whistlety & Co.                                                                                                    | м                                                                                                    |                            | Save                          |

# Lead Search within Lists

### FIND THE LEADS YOU WANT IN THE ACCOUNTS YOU'VE ALREADY DEEMED IMPORTANT

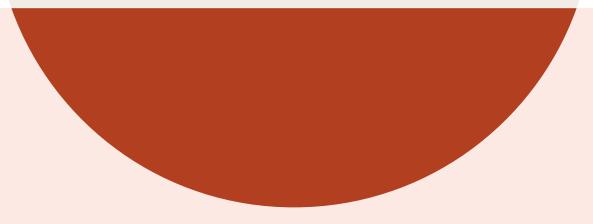

## What's new? Lead Search Within Lists

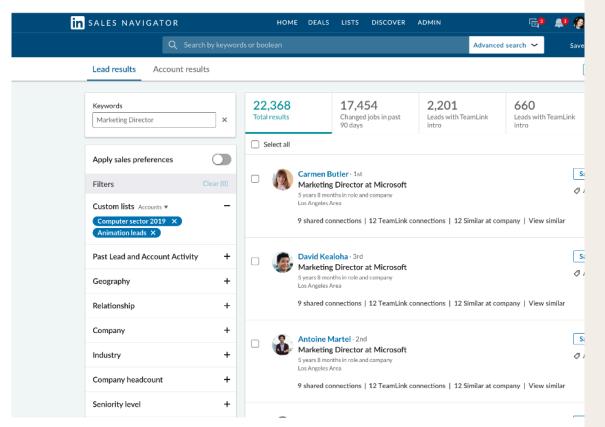

#### DETAILS

Now you can quickly and easily search for leads from the accounts that matter to you by filtering your lead searches so they only search for relevant leads within the Account or Lead Lists you've created (or that have been shared with you).

This filter is available for lead searches only (not account searches) on the desktop version of Sales Navigator. Users can search for a lead from within one, several, or all of their Account or Lead Lists (not both together).

# How it works

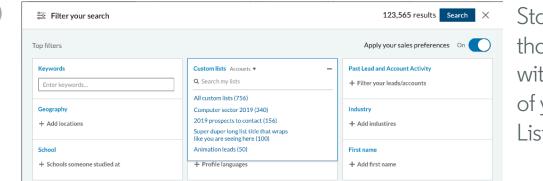

Start a new search that only searches within one or more of your Custom Lists or...

| Q Search by                                                              | keyword | s or boolea        |
|--------------------------------------------------------------------------|---------|--------------------|
| Lead results Account results                                             |         |                    |
| Keywords<br>Marketing Director                                           | ×       | 22,30<br>Total res |
| Apply sales preferences (                                                |         | Selec              |
| Filters Clea                                                             | r (O)   |                    |
| Custom lists Accounts V                                                  | -       |                    |
| Q Search my lists                                                        |         |                    |
| All account lists (756)                                                  |         |                    |
| Computer sector 2019 (340)                                               |         |                    |
| 2019 prospects to contact (156)                                          |         |                    |
| Super duper long list title that wraps<br>like you are seeing here (100) |         |                    |
| Animation leads (50)                                                     |         |                    |
| Past Lead and Account Activity                                           | +       |                    |
|                                                                          |         |                    |

# ...Add a filter to a completed or saved search.

# Best-Intro-Path Improvement

### FIND THE BEST INTRODUCER TO REACH OUT TO FOR HELP CONNECTING WITH A LEAD

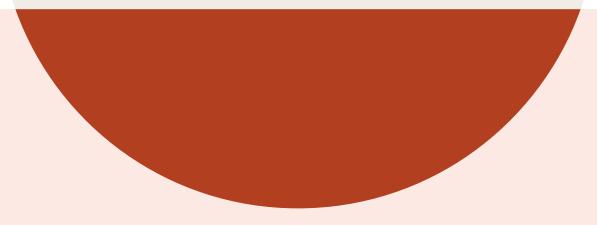

### What's new? Best-Intro-Path

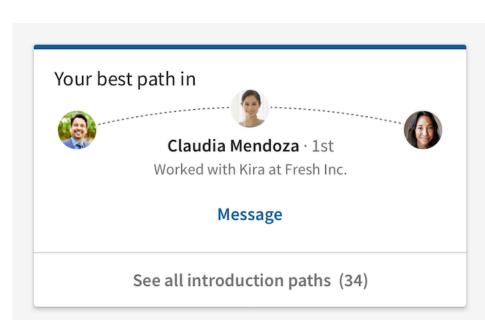

#### Find the best way in

Using connection strength scores based on members interaction, we pick the best introducer (highest connection strength score to seller and buyer) to reach out to for help connecting with a lead.

No setup needed, available for all Sales Navigator users.

# **SNAP** Partners

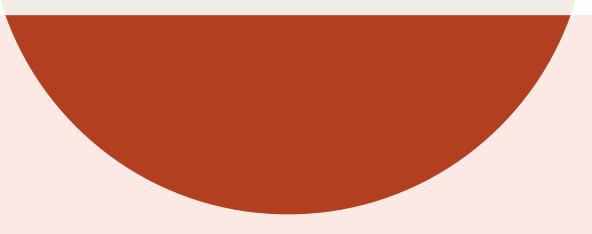

### SNAP Integrations: New Partners

In addition to our new Business Intelligence category, we are announcing the next wave of partner integrations available on the Sales Navigator Application Platform (SNAP) as well as an updated look, feel, and functionality for select existing partner integrations.

Our latest integrations are shown below, representing an expansion of our offerings in the following SNAP categories:

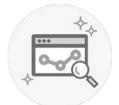

Business Intelligence

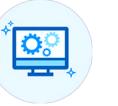

eSignature

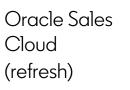

CRM

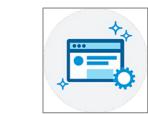

Marketing Automation

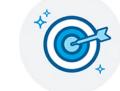

Sales Acceleration

Ę

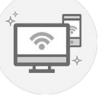

Web Conferencing

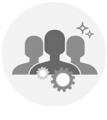

Other